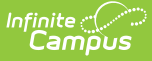

## **Instruction Mode (New Jersey)**

Last Modified on 03/11/2024 8:46 am CDT

#### Tool Search: Instruction Mode

The Instruction Mode tool allows districts to record the learning environment for the student and to track how assignments are being used based on the CARES Act Participation field.

See the core [Instruction](https://kb.infinitecampus.com/help/instruction-mode1) Mode article for information on necessary tool rights, available Ad hoc fields, and guidance on adding and printing Instruction Mode records.

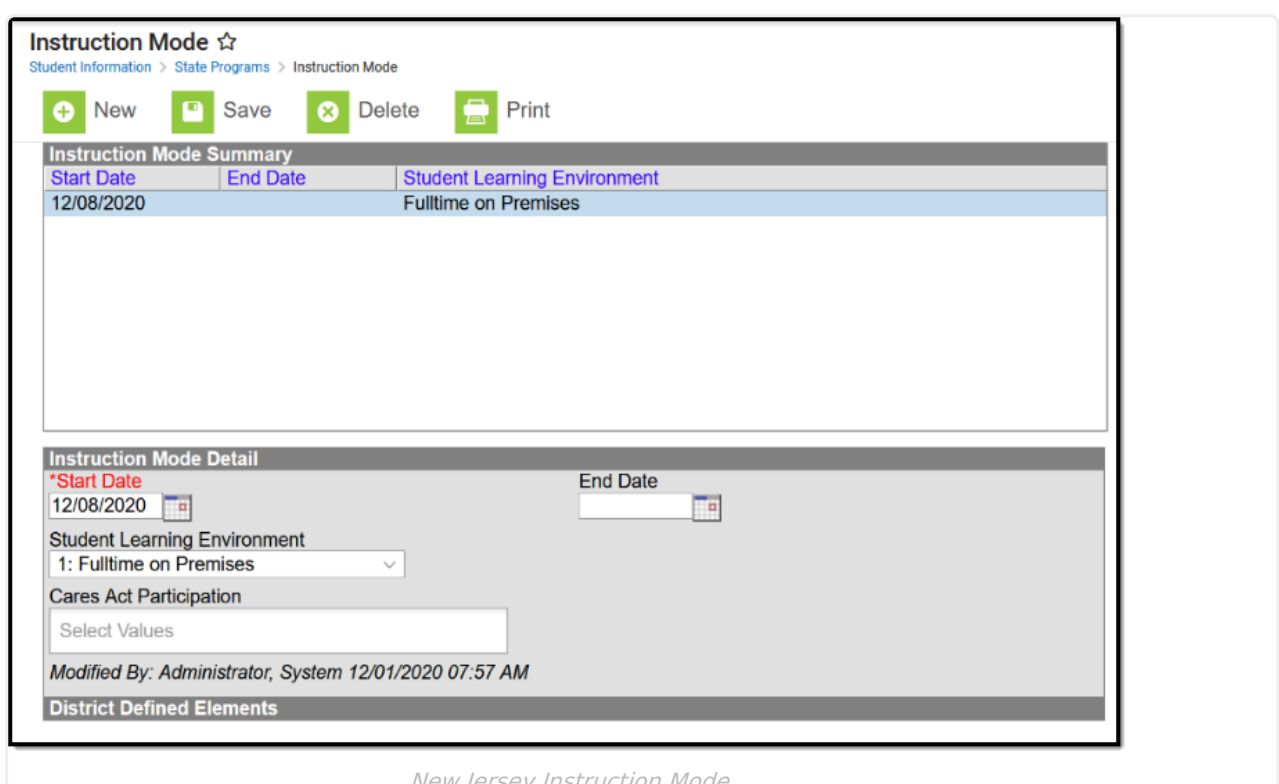

New Jersey Instruction Mode

Use the [Federal/State](http://kb.infinitecampus.com/help/statefederal-program-updater) Program Updater to import existing Instruction Mode records for students or to update records for multiple students.

# **Instruction Mode Definitions**

The following fields are available in the Instruction Mode Detail editor.

#### **Start Date**

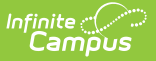

Reports the start date for the Instruction Mode record.

▶ Click here to expand...

### **End Date**

Reports the end date for the Instruction Mode record.

Click here to expand...

#### **Student Learning Environment**

Reports the method used for delivering instruction to the student.

- 1: Fulltime on Premises
- 2: Hybrid
- 3: Fulltime Remote District Choice
- 4: Fullttime Remote Parental Choice

Click here to expand...

### **Cares Act Participation**

Indicates how student participation in assessments is used to document student participation and engagement during remote learning when CARES Act Funds are used (determined by the CARES Act Fund selection on the District History editor).

- SPEPAR: Participation in Assessments
- SPEONL: Online Learning Platforms
- SPECOA: Coaching or Checkin
- SPEELC: Electronic Communication
- SPERMT: Remote Learning Help Line
- SPESYN: Synchrounous Online Class
- SPEOTH: Other

▶ Click here to expand...